"УТВЕРЖДАЮ" д.э.н. Хайруллина М. В. "\_\_\_ "\_\_\_\_\_\_\_\_\_\_\_\_\_\_ \_\_\_\_\_\_ г.

# РАБОЧАЯ ПРОГРАММА УЧЕБНОЙ ДИСЦИПЛИНЫ<br>Электронный бизнес

 $\mathcal{U}$ 

 $6.38.03.05$   $\qquad \qquad$ ,  $\qquad \qquad$ 

 $: 3, \t: 6$ 

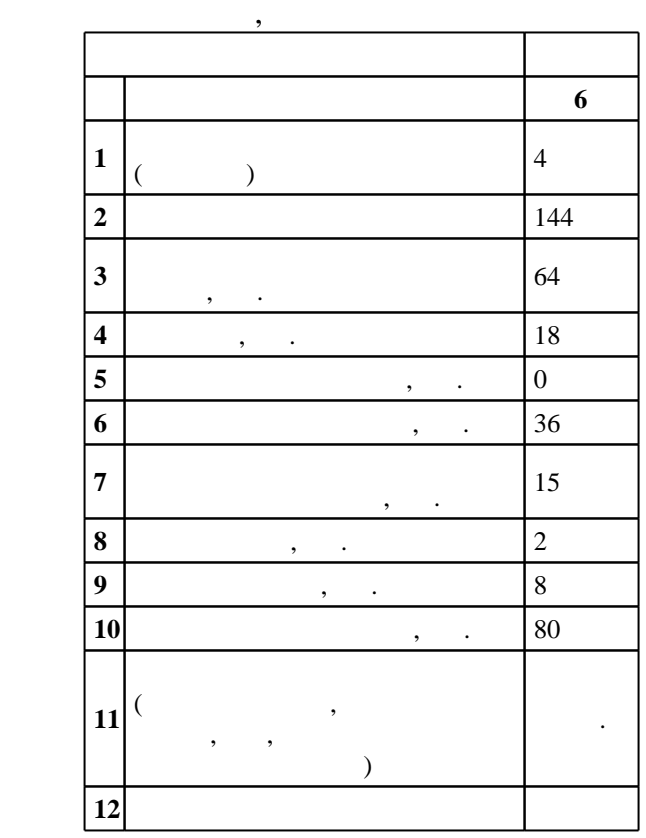

 $($   $)$ : 38.03.05  $-$ 

 $1002 \qquad 11.08.2016 \quad , \qquad 26.08.2016 \quad .$ 

 $\therefore$  1,

 $($   $): 38.03.05$   $-$ 

ЭИ, протокол заседания кафедры №8 от 20.06.2017

Утверждена на совете факультета бизнеса, протокол № 6 от 21.06.2017

Программу разработал:

 $\frac{1}{2}$ , к.э.н. Курчеева Г. И. И. И. И.

Заведующий кафедрой:

 $\frac{1}{2}$ ,  $\frac{1}{2}$ ,  $\frac{1}{2}$ ,

Ответственный за образовательную программу:

заведующий кафедрой Мамонов В. И.

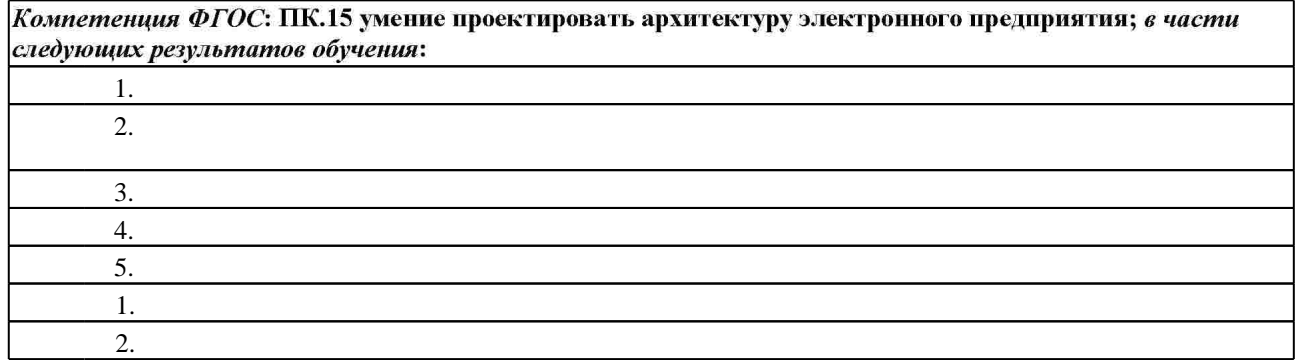

**2. Требования НГТУ к результатам освоения дисциплины**

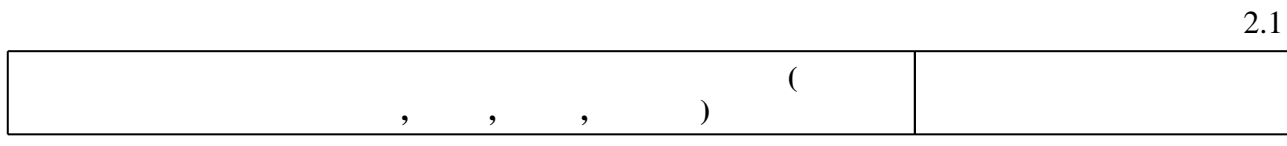

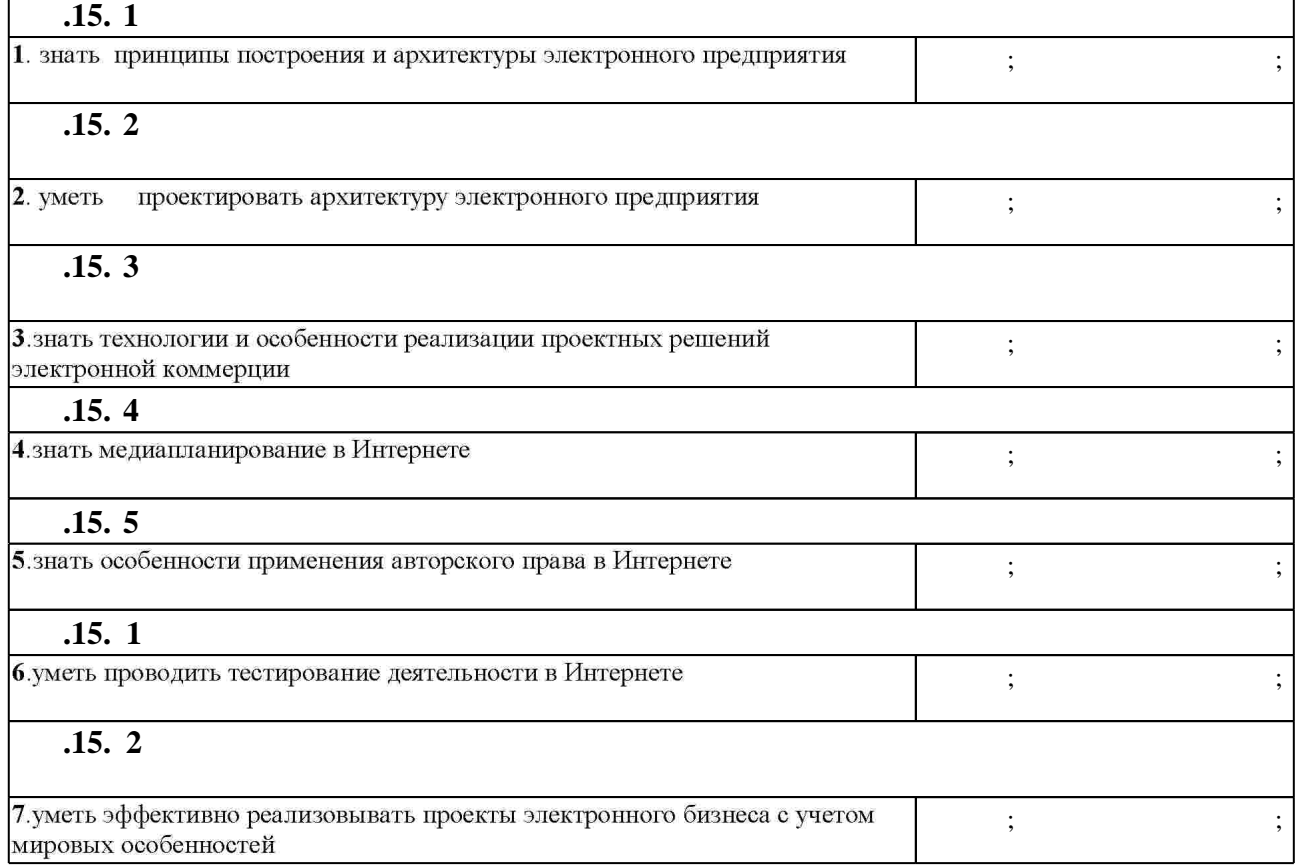

**3.** Содержание и структура учебной дисциплины и структура учебной дисциплины и структура учебной дисциплины и

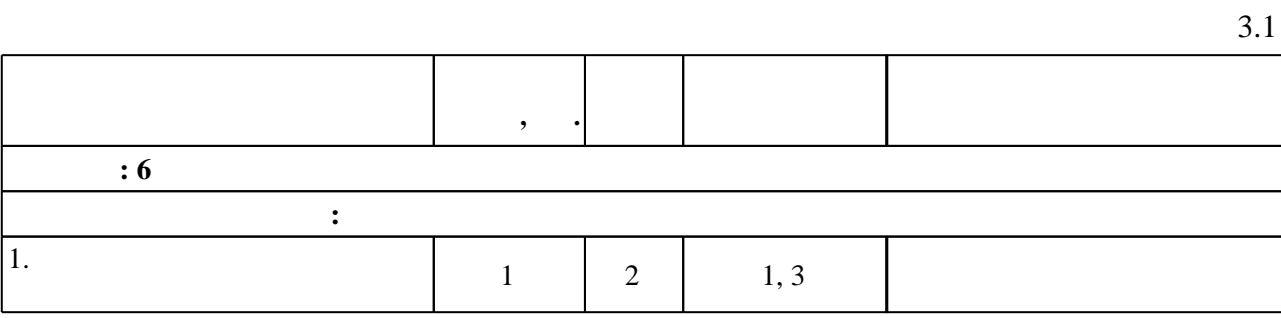

 $1.1$ 

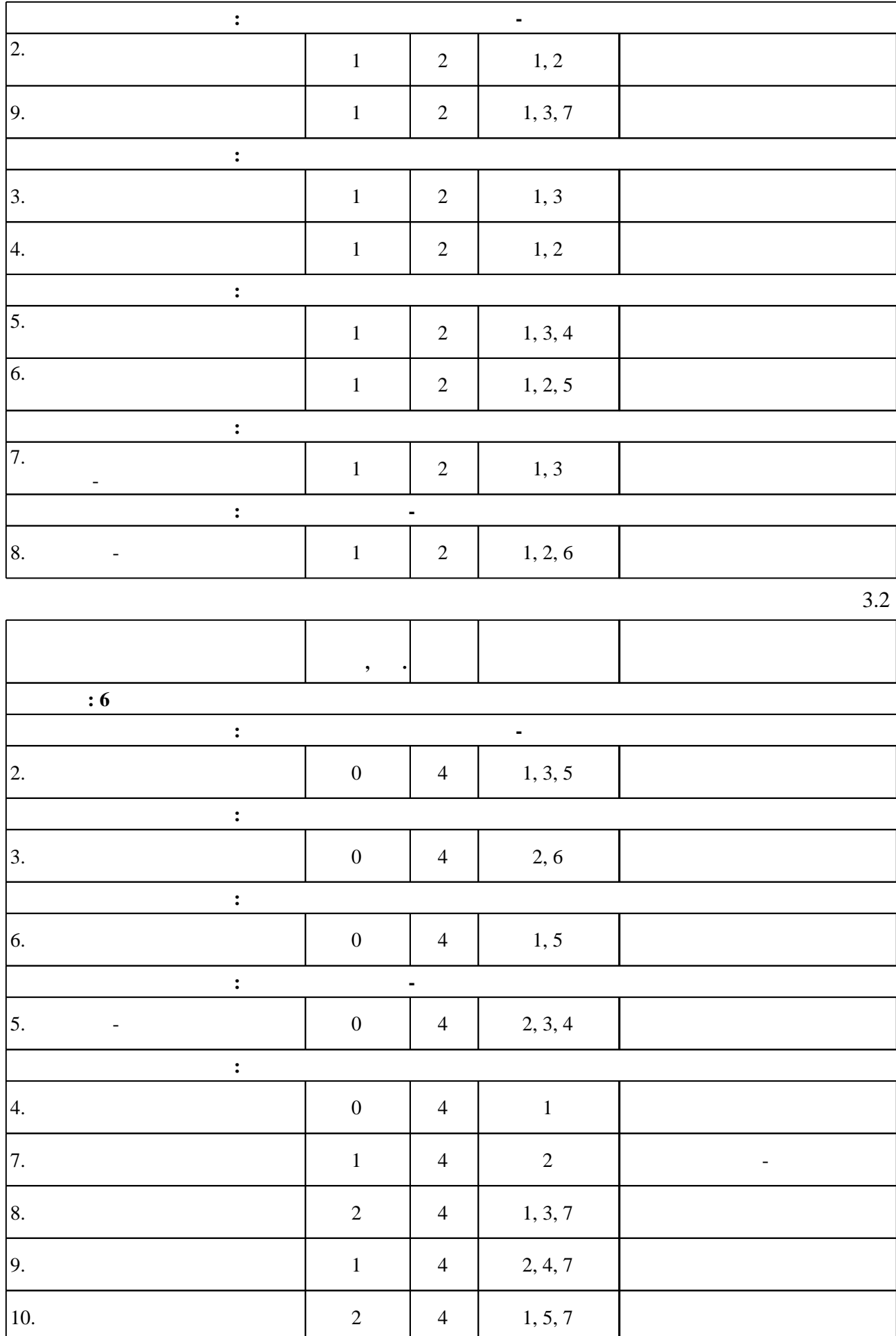

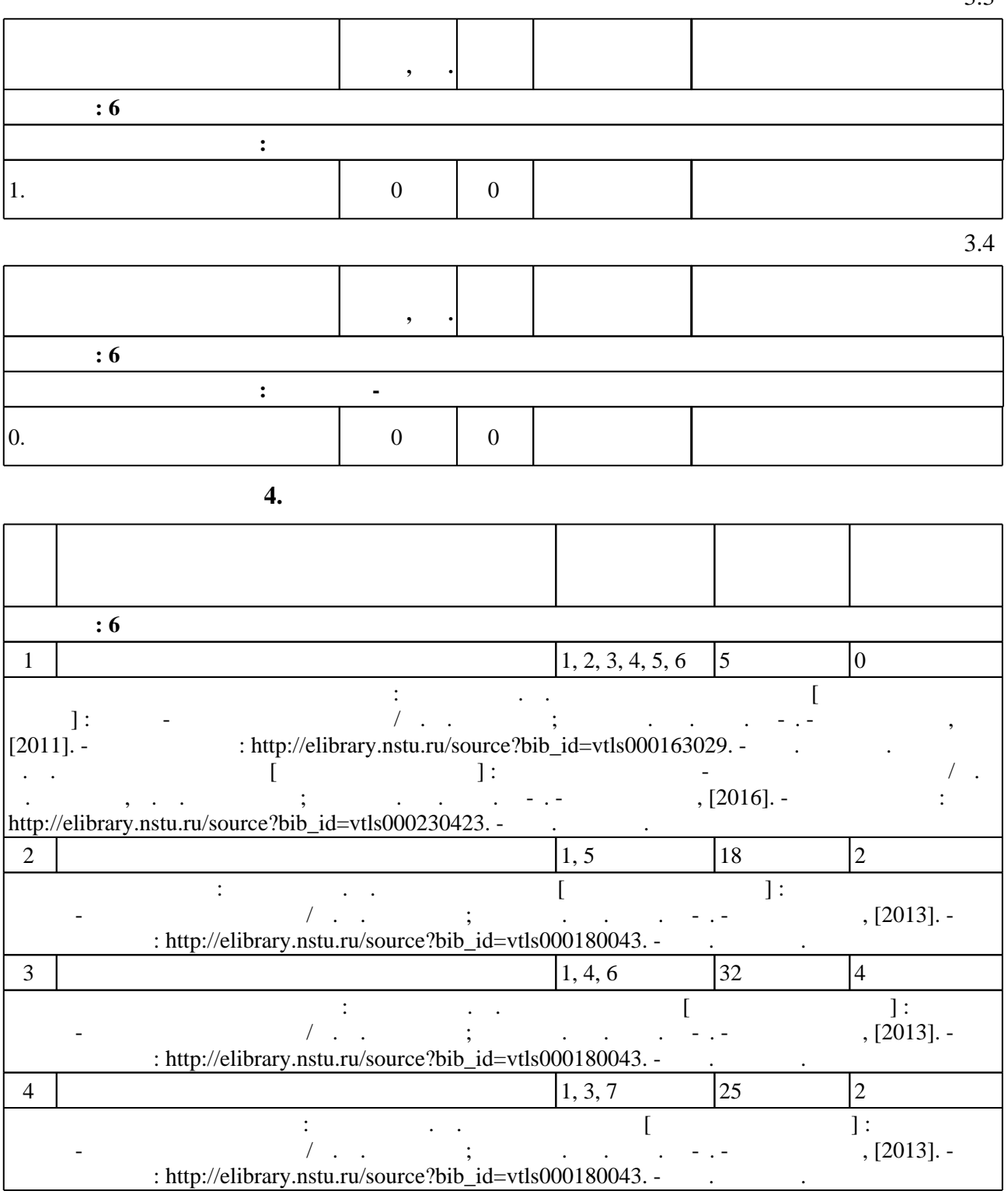

**5.** Технология обучения обучения обучения обучения обучения обучения обучения обучения обучения обучения обучения обучения обучения обучения обучения обучения обучения обучения обучения обучения обучения обучения обучени

 $\sim$  (  $.5.1$ ).

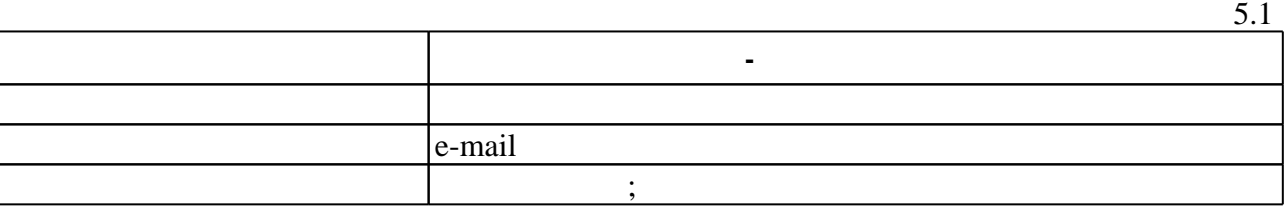

Для организации и контроля самостоятельной работы обучающихся, а также проведения

 $3.3$ 

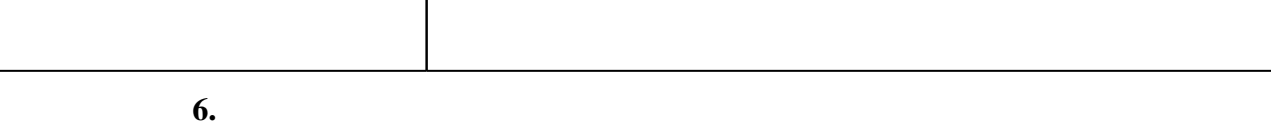

( ),  $6.1.$ 

результатам освоения дисциплины.

пр $\mathbf{r}$ 

Для аттестации обучающихся по дисциплине используется балльно-рейтинговая система (броја, позволять оценки по традиционной шкале и на традиционной школе и на традиционной школе и на традиционной школе и на традиционной школе и на традиционной школе и на традиционной школе и на традиционной школе и на т

 $6.1$ 

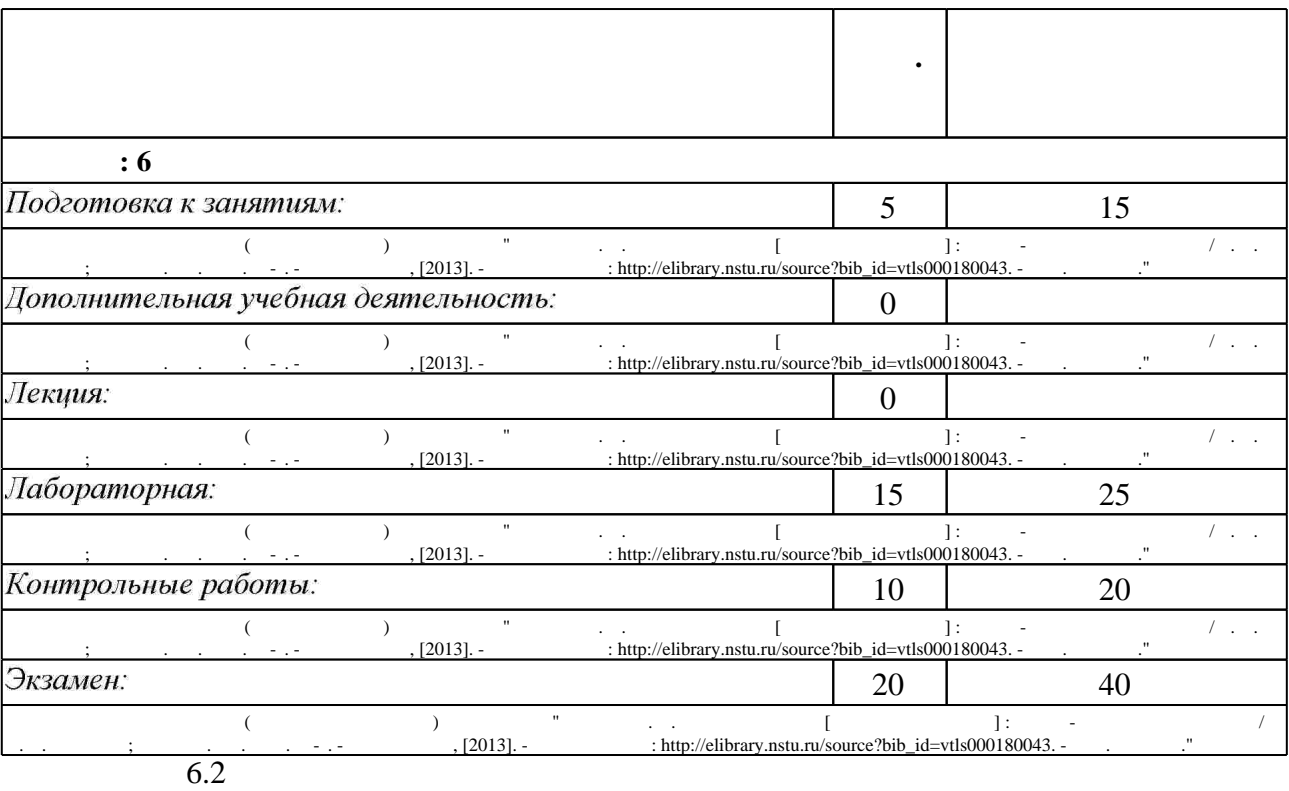

 $6.2$ 

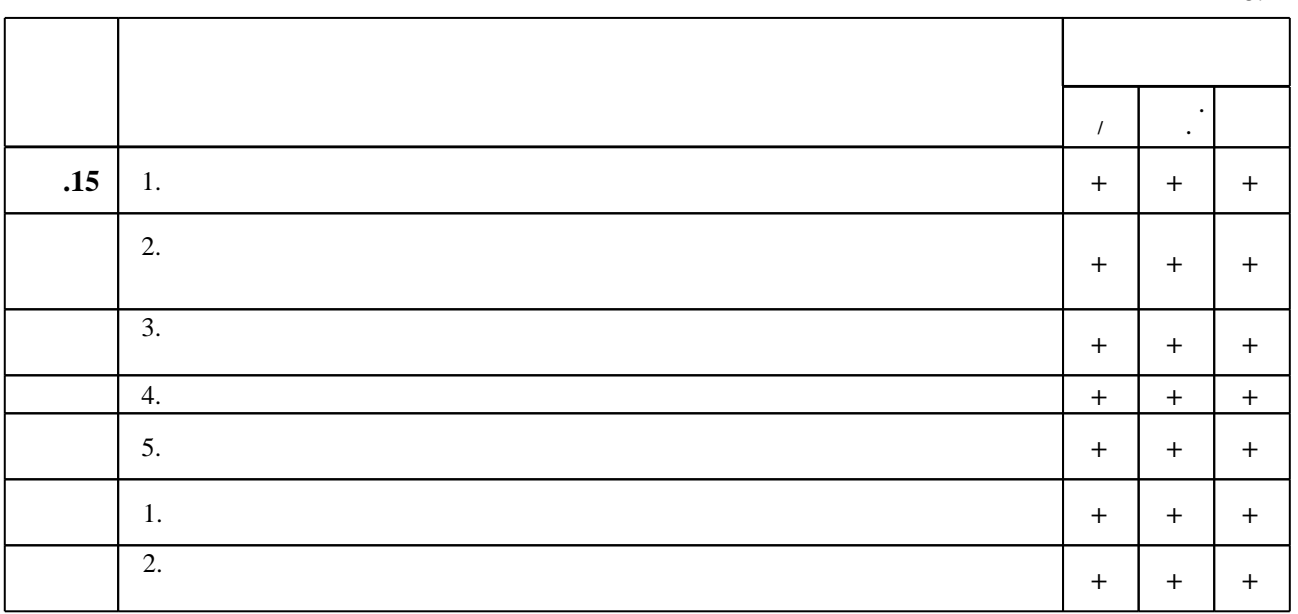

1. Мамонова В. Г. Моделирование бизнес-процессов : учебное пособие / В. Г. Мамонова, Н. Д. Ганелина, Н. В. Мамонова; Новосиб. гос. техн. ун-т. - Новосибирск, 2012. - 40, [2] с. : ил., табл.. - Режим доступа: http://elibrary.nstu.ru/source?bib id=vtls000174847

2. Абденов А. Ж. Современные системы управления информационной безопасностью: учебное пособие / А. Ж. Абденов, Г. А. Дронова, В. А. Трушин; Новосиб. гос. техн. ун-т. -Новосибирск, 2017. - 46, [1] с. : ил.. - Режим доступа: http://elibrary.nstu.ru/source?bib\_id=vtls000235431

3. Стребкова Л. Н. Основы предпринимательской деятельности : учебное пособие / Л. Н. Стребкова; Новосиб. гос. техн. ун-т. - Новосибирск, 2014. - 111 с. : ил., табл.. - Режим доступа: http://elibrary.nstu.ru/source?bib id=vtls000208815

1. Хейг М. Основы электронного бизнеса / Мэт Хейг. - М., 2002. - 198 с. : ил.. - Словарь терминов: с. 173-195.

2. Мамаева Л. Н. Управление рисками : учебное пособие / Л. Н. Мамаева. - М., 2012. - 255 с. : ил., табл.

3. Алетдинова А. А. Рынки информационно-коммуникационных технологий и организация продаж [Электронный ресурс] : электронный учебно-методический комплекс / А. А. Алетдинова; Новосиб. гос. техн. ун-т. - Новосибирск, [2016]. - Режим доступа: http://elibrary.nstu.ru/source?bib id=vtls000227519. - Загл. с экрана.

4. Курчеева Г. И. Основы бизнеса: учебное пособие / Г. И. Курчеева, Н. А. Клейменова; Моск. акад. предпринимательства при Правительстве Москвы, Сургут. фил. - Новосибирск, 2006. - 191 с. : ил.. - Режим доступа:

http://www.ciu.nstu.ru/fulltext/textbooks/2006/06 kurcheeva.rar

5. Курчеева Г. И. Управление продвижением инноваций на основе информационных технологий: монография / Г. И. Курчеева, А. А. Алетдинова; Новосиб. гос. техн. ун-т. -Новосибирск, 2016. - 169 с. : ил., табл.. - Режим доступа: http://elibrary.nstu.ru/source?bib\_id=vtls000232243

6. Курчеева Г. И. Методическое обеспечение маркетинговых исследований новых продуктов : монография / Г. И. Курчеева, В. А. Хворостов; Новосиб. гос. техн. ун-т. - Новосибирск, 2014. - 174 с. : ил.. - Режим доступа: http://elibrary.nstu.ru/source?bib id=vtls000196348 7. Курчеева Г. И. Основы туристического бизнеса: учебное пособие [для 3 курса ФГО (специальность 230500)] / Г. И. Курчеева; Новосиб. гос. техн. ун-т. - Новосибирск, 2002. - 45 с.: ил.. - Режим доступа: http://elibrary.nstu.ru/source?bib id=vtls000023377

1. Забуга А. А. Теоретические основы информатики [Электронный ресурс] : учебное пособие / А. А. Забуга; Новосиб. гос. техн. ун-т. - Новосибирск: Изд-во НГТУ, 2013. - Режим доступа: http://elibrary.nstu.ru/source?bib id=vtls000183874. - Загл. с экрана.

*Интернет-ресурсы*

2. Федеральная служба государственной статистики (Росстат)[Электронный ресурс]: официальный интернет-ресурс. - Федеральная служба государственной статистики, 1999-2017. - Режим доступа: http://www.gks.ru. - Загл. с экрана.

3. ЭБС HГТУ: http://elibrary.nstu.ru/

4. Колочева В. В. Основы конкурентоспособности: учебное пособие / В. В. Колочева; Новосиб. гос. техн. ун-т. - Новосибирск: Изд-во НГТУ, 2016. - Режим доступа: http://elibrary.nstu.ru/source?bib id=vtls000233611. - Загл. с экрана.

5. ЭБС «Издательство Лань»: https://e.lanbook.com/

6. Курчеева Г. И. Интернет-маркетинг [Электронный ресурс]: электронный учебно-методический комплекс / Г. И. Курчеева; Новосиб. гос. техн. ун-т. - Новосибирск, 2016. - Режим доступа: http://dispace.edu.nstu.ru/didesk/course/show/5413. - Загл. с экрана.

7. ЭБС IPRbooks: http://www.iprbookshop.ru/

8. ЭБС "Znanium.com": http://znanium.com/

 $9.$ 

**8. Методическое и программное обеспечение**

*8.1 Методическое обеспечение*

1. Алетдинова А. А. Информационные аспекты аналитической деятельности [Электронный ресурс] : электронный учебно-методический комплекс / А. А. Алетдинова; Новосиб. гос. техн. ун-т. - Новосибирск, [2015]. - Режим доступа:

http://elibrary.nstu.ru/source?bib id=vtls000221983. - Загл. с экрана.

2. Курчеева Г. И. Электронный бизнес [Электронный ресурс] : электронный учебно-методический комплекс / Г. И. Курчеева, В. А. Хворостов; Новосиб. гос. техн. ун-т. -Новосибирск, [2016]. - Режим доступа: http://elibrary.nstu.ru/source?bib id=vtls000230423. -Загл. с экрана.

3. Захарова Е. Я. Информационный бизнес [Электронный ресурс] : учебно-методическое пособие / Е. Я. Захарова; Новосиб. гос. техн. ун-т. - Новосибирск, [2011]. - Режим доступа: http://elibrary.nstu.ru/source?bib id=vtls000163029. - Загл. с экрана.

4. Курчеева Г. И. Реклама и дизайн [Электронный ресурс] : учебно-методическое пособие / Г. И. Курчеева; Новосиб. гос. техн. ун-т. - Новосибирск, [2013]. - Режим доступа: http://elibrary.nstu.ru/source?bib id=vtls000180043. - Загл. с экрана.

*8.2 Специализированное программное обеспечение* 

1 Internet Explorer 2 Adobe Acrobat

**9. Материально-техническое обеспечение** 

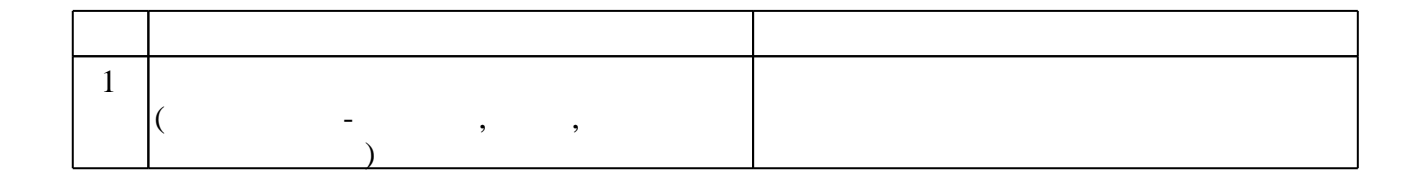

Федеральное государственное бюджетное образовательное учреждение высшего образования «Новосибирский государственный технический университет»

Кафедра экономической информатики

"УТВЕРЖДАЮ" ДЕКАН ФБ д.э.н., профессор М.В. Хайруллина  $\frac{a_1}{a_2}$  "

# ФОНД ОЦЕНОЧНЫХ СРЕДСТВ

# **УЧЕБНОЙ ДИСЦИПЛИНЫ**

**Электронный бизнес**

Образовательная программа: 38.03.05 Бизнес-информатика, профиль: Электронный бизнес

Новосибирск 2017

# 1. **Обобщенная структура фонда оценочных средств учебной дисциплины**

Обобщенная структура фонда оценочных средств по **дисциплине** Электронный бизнес приведена в Таблице.

Таблица

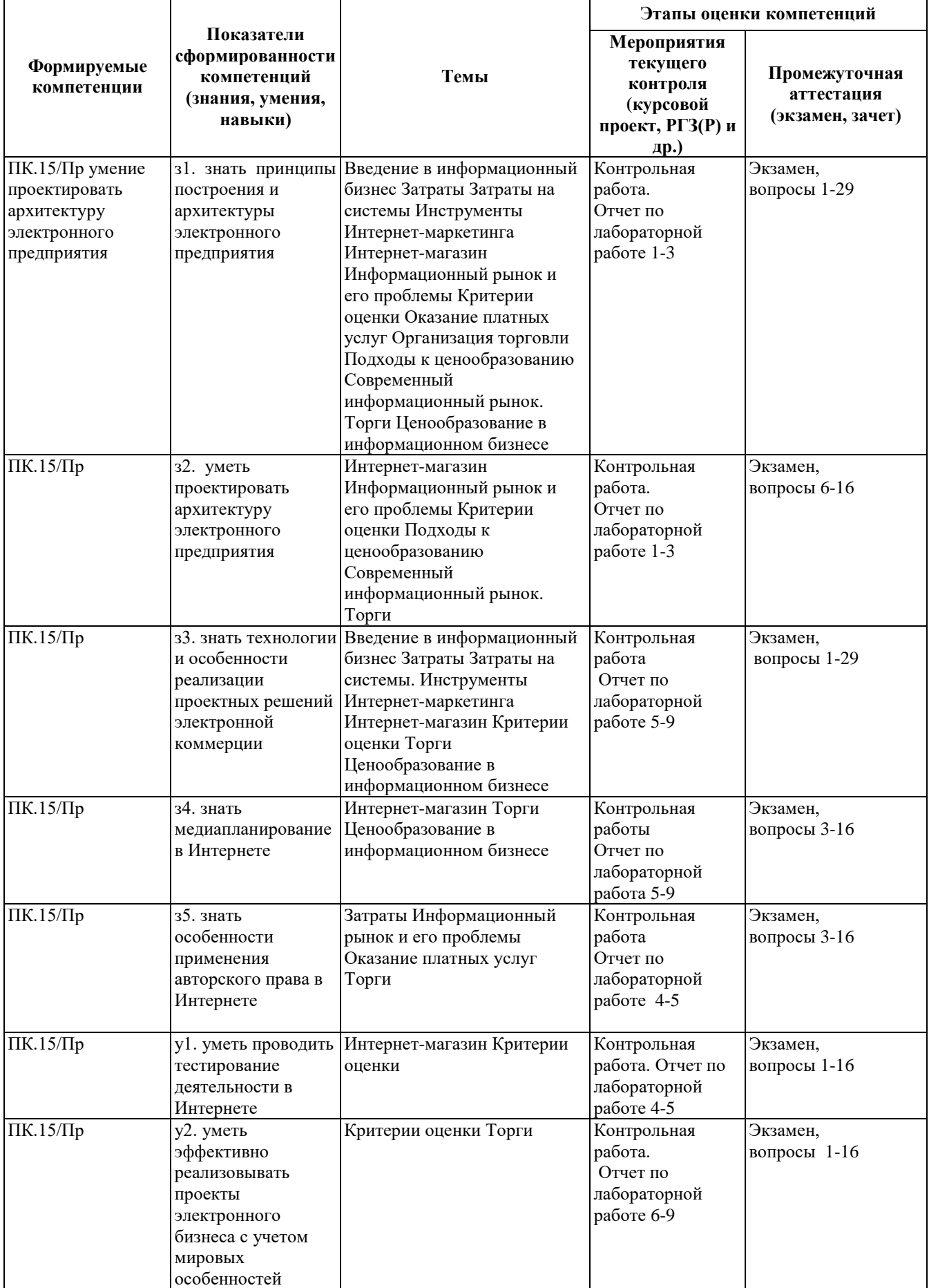

## **2. Методика оценки этапов формирования компетенций в рамках дисциплины.**

Промежуточная аттестация по **дисциплине** проводится в 6 семестре - в форме экзамена, который направлен на оценку сформированности компетенций ПК.15/Пр. Экзамен проводится в устной форме, по билетам..

Кроме того, сформированность компетенции проверяется при проведении мероприятий текущего контроля, указанных в таблице раздела 1.

В 6 семестре обязательным этапом текущей аттестации является контрольная работа. Требования к выполнению контрольной работы, состав и правила оценки сформулированы в паспорте контрольной работы.

Общие правила выставления оценки по дисциплине определяются балльно-рейтинговой системой, приведенной в рабочей программе учебной дисциплины.

На основании приведенных далее критериев можно сделать общий вывод о сформированности компетенции ПК.15/Пр, за которые отвечает дисциплина, на разных уровнях.

#### **Общая характеристика уровней освоения компетенций.**

**Ниже порогового.** Уровень выполнения работ не отвечает большинству основных требований, теоретическое содержание курса освоено частично, пробелы могут носить существенный характер, необходимые практические навыки работы с освоенным материалом сформированы не достаточно, большинство предусмотренных программой обучения учебных заданий не выполнены или выполнены с существенными ошибками.

**Пороговый**. Уровень выполнения работ отвечает большинству основных требований, теоретическое содержание курса освоено частично, но пробелы не носят существенного характера, необходимые практические навыки работы с освоенным материалом в основном сформированы, большинство предусмотренных программой обучения учебных заданий выполнено, некоторые виды заданий выполнены с ошибками.

**Базовый.** Уровень выполнения работ отвечает всем основным требованиям, теоретическое содержание курса освоено полностью, без пробелов, некоторые практические навыки работы с освоенным материалом сформированы недостаточно, все предусмотренные программой обучения учебные задания выполнены, качество выполнения ни одного из них не оценено минимальным числом баллов, некоторые из выполненных заданий, возможно, содержат ошибки.

**Продвинутый.** Уровень выполнения работ отвечает всем требованиям, теоретическое содержание курса освоено полностью, без пробелов, необходимые практические навыки работы с освоенным материалом сформированы, все предусмотренные программой обучения учебные задания выполнены, качество их выполнения оценено числом баллов, близким к максимальному.

# **Порядок определения рейтинга студента по дисциплине**

Рейтинг студента по дисциплине является основой для выставления итоговой оценки по дисциплине в «буквенной» форме в соответствии с 15-уровневой шкалой оценок ECTS, а также в традиционной форме (четырехуровневая шкала либо «зачтено»). Итоговая оценка в двух формах проставляется в ведомость и зачетную книжку студента.

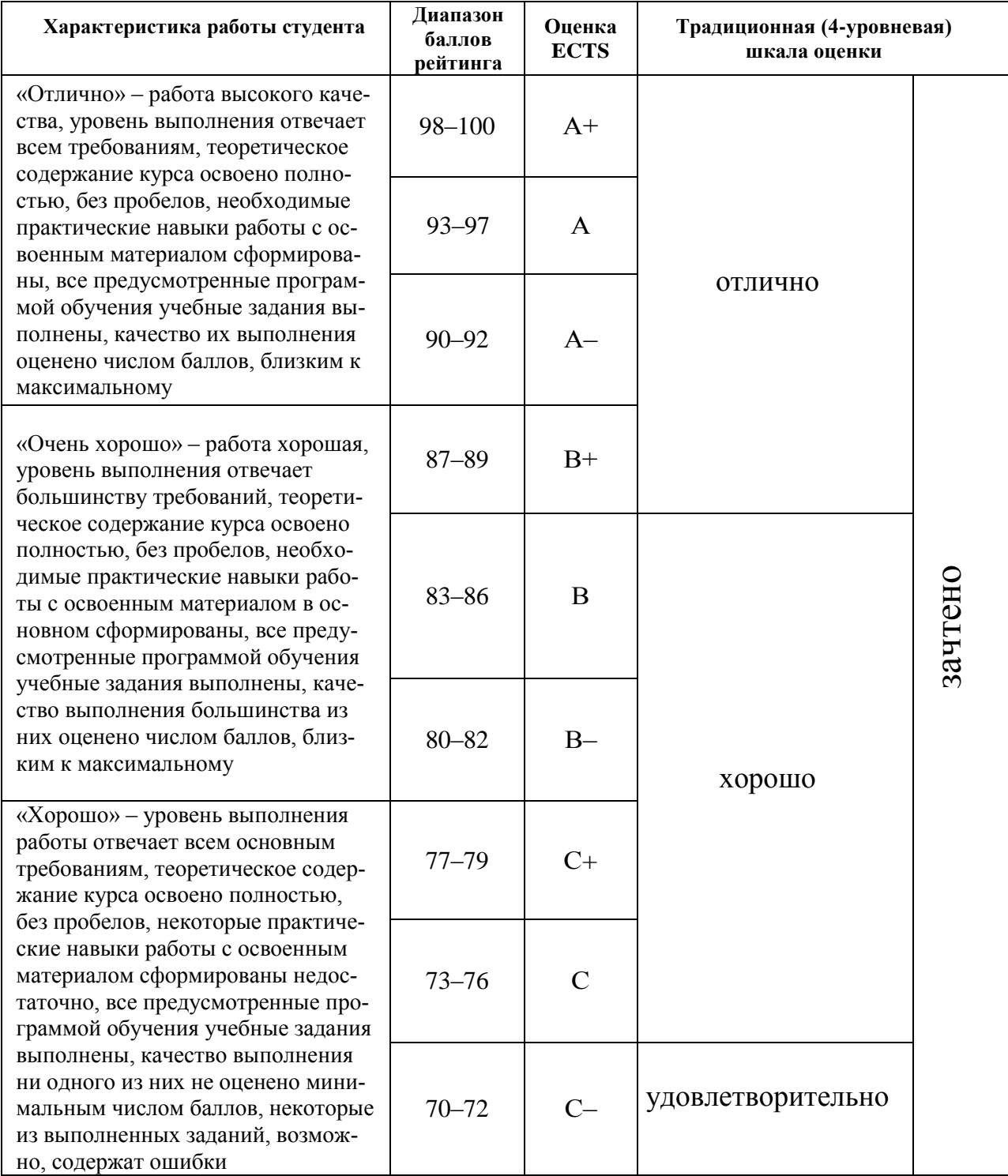

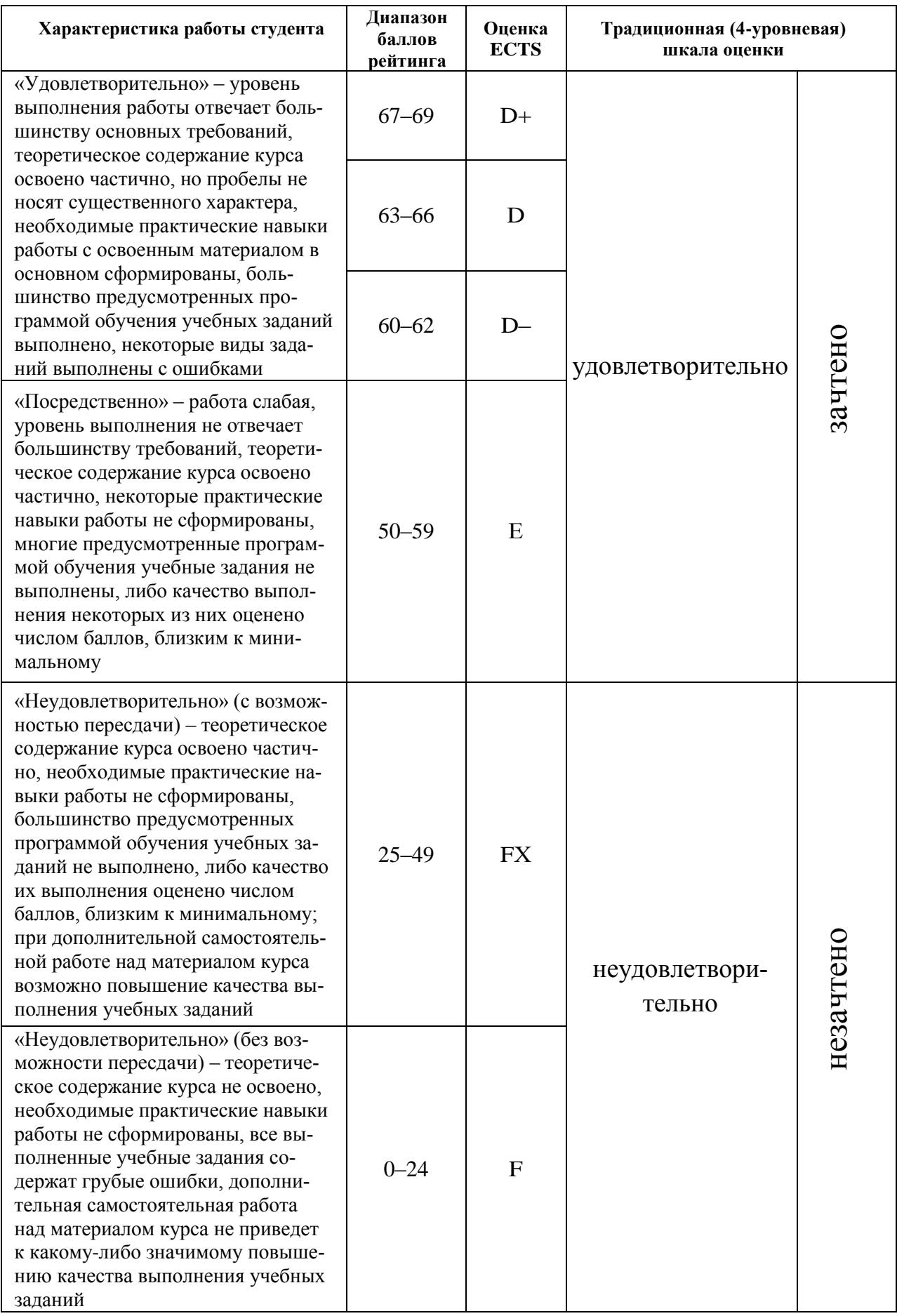

Федеральное государственное бюджетное образовательное учреждение высшего образования «Новосибирский государственный технический университет» Кафедра экономической информатики

# **Паспорт экзамена**

по дисциплине «Электронный бизнес», 6 семестр

### **1. Методика оценки**

Экзамен проводится в устной форме, по билетам. Билет формируется по следующему правилу: первый вопрос выбирается из диапазона вопросов по теории электронного бизнеса, второй вопрос из диапазона вопросов по проектированию бизнеса (список вопросов приведен ниже). В ходе экзамена преподаватель вправе задавать студенту дополнительные вопросы из общего перечня (п. 4).

# **Форма** экзаменационного билета НОВОСИБИРСКИЙГОСУДАРСТВЕННЫЙТЕХНИЧЕСКИЙУНИВЕРСИТЕТ Факультет ФБ

# **Билет №\_\_\_\_\_** к экзамену по дисциплине «Электронный бизнес»

- 1. Вопрос 1. Электронный бизнес. Этапы и базовые составляющие.
- 2. Вопрос 2. Способы использования электронных денег.
- 3. Задача.

Разработана ИС расчета тарифов на электрическую и тепловую энергию, спроектирована как подсистема корпоративной информационной системы. ИС прошла испытания на «Березовской ГРЭС- 1», внедрена в производство и будет тиражироваться (поступили заявки на покупку). Рассчитать экономический эффект.

Утверждаю: зав. кафедрой \_\_\_\_должность, ФИО (подпись) (дата)

### 2. **Критерии оценки**

- Ответ на экзаменационный билет считается **неудовлетворительным**, если студент при ответе на вопросы не дает определений основных понятий, не способен показать причинно-следственные связи явлений, при решении задачи допускает принципиальные ошибки,
	- оценка составляет 15 *баллов.*
- Ответ на экзаменационный билет засчитывается на **пороговом** уровне, если студент при ответе на вопросы дает определение основных понятий, может показать причинноследственные связи явлений, при решении задачи допускает непринципиальные ошибки, например, вычислительные, оценка составляет 25 *баллов.*
- Ответ на экзаменационный билет (тест) билет засчитывается на **базовом** уровне, если студент при ответе на вопросы формулирует основные понятия, законы, дает

характеристику процессов, явлений, проводит анализ причин, условий, может представить качественные характеристики процессов, не допускает ошибок при решении задачи,

оценка составляет 35 *баллов.*

• Ответ на экзаменационный билет (тест) билет засчитывается на **продвинутом** уровне, если студент при ответе на вопросы проводит сравнительный анализ подходов, проводит комплексный анализ, выявляет проблемы, предлагает механизмы решения, способен представить количественные характеристики определенных процессов, приводит конкретные примеры из практики, не допускает ошибок и способен обосновать выбор метода решения задачи, оценка составляет 40 *баллов.*

Критерии оценки ответов студента на билет формулируются разработчиком самостоятельно, с учетом структуры приведенного билета (теста) и должны содержать качественные характеристики ответа, которым соответствует определенное количество баллов.

### **3. Шкала оценки**

В общей оценке по дисциплине экзаменационные баллы учитываются в соответствии с правилами балльно-рейтинговой системы, приведенными в рабочей программе дисциплины.

# 4. **Вопросы к** экзамену **по дисциплине «**Электронный бизнес**»**

Вопросы:

- 1. Электронный бизнес. Этапы и базовые составляющие.
- 2. Элетронная коммерция. Отличия электронной коммерции от традиционной формы торговли.
- 3. Инфраструктура систем электронной коммерции.
- 4. Классификация моделей ведения электронной коммерции.
- 5. Торговля и услуги
- 6. Место системы электронной коммерции в сети Интернет.
- 7. Интернет маркетинг.
- 8. Реклама в Интернет.
- 9. Интернет- ориентированные платежные системы.
- 10. Виды пластиковых карточек.
- 11. Электронные деньги (Web-money).
- 12. Способы использования электронных денег.
- 13. Интернет-биржа.
- 14. Интернет-аукцион
- 15. Интернет-услуги (страхование, операции с недвижимостью, поддержка клиентов).
- 16. Мобильная торговля.
- 17. Субъекты и объекты предпринимательской деятельности
- 18. Цель предпринимательской деятельности
- 19. Предпринимательский доход
- 20. Предпринимательская среда
- 21. Трансакционные издержки предпринимателя
- 22. Предпринимательство государственное и частное
- 23. Производительная и посредническая предпринимательская деятельность
- 24. Модель предпринимательства XXI в.
- 25. Предпринимательское дело по-японски
- 26. Предпринимательский капитал. Способы его формирования
- 27. Современные требования к деловым качествам предпринимателя
- 28. Основные средства воздействия предпринимателя на потребителя
- 29. Сетевая экономика. Понятие. История и этапы развития.

Федеральное государственное бюджетное образовательное учреждение высшего образования «Новосибирский государственный технический университет» Кафедра экономической информатики

# **Паспорт контрольной работы**

по дисциплине «Электронный бизнес», 6семестр

# **1. Методика оценки**

Контрольная работа проводится по темам:

- 1. Исследовать партнерские программы Google Adsense и Рекламную сеть Яндекса (partner.yandex.ru)
- 2. Исследовать партнерские программы российских интернет-магазинов: ozon.ru, lamoda.ru и др.
- 3. Исследовать партнерские программы e-bay.com и amazon.com
- 4. Исследовать бизнес-модели интернет-магазина
- 5. Партнерский ИМ (affiliate marketing), Dropshipping, ИМ с собственным складом
- 6. Исследовать бизнес-модели различных электронных бизнесов: Купонных сайтов, Бесплатных сервисов Google и Google Apps, 1С-Битрикс и Битрикс24, Alawar, Социальных сетей, wikimart.ru
- 7. Платежных систем (Webmoney, Яндекс.Деньги и др.)
- 8. Avito.ru
- 9. fl.ru, elance.com, odesk.com, Hh.ru, rabota.ru, nsk.erabota.ru
- 10. Информационных порталов (например ngs.ru)

Включает 8 заданий:

- 1. Сформулировать направления деятельности, на какие потребности направлен (B2B, C2C, B2C, C2B, A2C, A2B)
- 2. Описать технологию работы сайта/приложения (какие операции выполняются, чем они обеспечены, участников каждой операции, что на входе, что на выходе)
- 3. Как представлена система CRM (учет информации о клиентах, формирование на основе ее индивидуальных предложений, рассылка и т.п.)
- 4. Как рассматриваемый бизнес получает доход, из каких составляющих, найти статистику, прогноз по доходу, развитию бизнеса, выделить наиболее перспективные направления, прогноз объемов продаж, ваше видение этой проблемы
- 5. Оценить рекламу (какие виды применяют, приоритеты в рекламе, обоснование выбора), дизайн, результативность рекламы
- 6. Оценить информацию сайта/приложения, виды, достоверность, скорость обновления, ценность, ориентированность на какие сегменты рынка, группы потребителей.
- 7. Выделить схемы предоставления информации (бумажный, электронный), почему разные нужны, на какие потребности направлены.
- 8. Как результат вашего исследования, что бы вы взяли лучшее с вашей точки зрения для разработки собственного электронного бизнеса (для вашего РГЗ)

Выполняется устно и письменно.

#### **11. Критерии оценки**

Каждое задание контрольной работы оценивается в соответствии с приведенными ниже критериями.

Контрольная работа считается **невыполненной,** если не выполнены 7 из 8 заданий. Оценка составляет 5 баллов.

Работа выполнена на **пороговом** уровне, если выполнены все 8 заданий, но не приведены статистические данные. Оценка составляет 10 баллов.

Работа выполнена на **базовом** уровне, если все требования выполнены но допущены ошибки в оформлении. Оценка составляет 15 баллов.

Работа считается выполненной **на продвинутом** уровне, если замечаний нет. Оценка составляет 20 баллов.

#### **12. Шкала оценки**

В общей оценке по дисциплине баллы за контрольную работу учитываются в соответствии с правилами балльно-рейтинговой системы, приведенными в рабочей программе дисциплины.

Оценки за контрольную работу приведены в соответствие с бально-рейтинговой системой размещенной в ЭУМК по дисциплине.

#### **13. Пример варианта контрольной работы**

Пример оформления:

Сетевой бизнес На тему: «Фабрика игр Alawar» По дисциплине: Электронный бизнес

#### **1. Направление деятельности компании Alawar**

Alawar – по другому фабрика игр. Основным направлением компании является – разработка компьютерных игр. За время работы компании было издано более 300 собственных игровых брендов. В число наиболее успешных игровых проектов входят серии игр: «Веселая ферма» и «Сокровища Монтесумы».

Создателями компании Alawar являются выпускники НГУ Александр Лысковский

и Сергей Занин. Появилась компания в 1999 году.

Основными преимуществами компании является:

- Игры Alawar продаются на 37 языках во всем мире;
- 1500000 игр скачивается каждый день;

Более 400 человек работают над созданием новых игр.

Игры Alawar воспроизводятся и устанавливаются на таких популярных платформах как: Windows, Mac OS, iOS, Android, Windows 8, PlayStation 3, тд. и проекты для социальных сетей. Также игры можно скачать и загрузить с таких популярных онлайновых магазинах, как [AppStore,](https://ru.wikipedia.org/wiki/App_Store) [GooglePlay,](https://ru.wikipedia.org/wiki/Google_Play) в [PlayStationNetwork](https://ru.wikipedia.org/wiki/PlayStation_Network) и других.Alawar сегодня доступен для пользователей более чем в 60 странах мира.

Если говорить о моделях бизнеса существующих в компании, то можно выделить 2 основные модели:

- В2В (между 2-умя компаниями) Alawar предоставляет свои продукты другим компаниям, например, в социальной сети ВКонтакте есть всем знакомая игра «Веселая ферма» - это продукт компании Alawar, который они продали соц. Сети;
- В2С (компания/покупатель) работа непосредственно с потребителями продукции, а именно продажа своих игр пользователям.

#### **2. Описание технологии работы сайта компании Alawar**

В адресной строке браузера мы вводим название сайта: www.alawar.ru и попадаем на главную страницу. Кроме игр на это сайте больше ничего нет, но чтобы скачать игру или же играть онлайн необходимо зарегистрироваться.

Далее необходимо выбрать игру: т.е. или скачать на компьютер, или можно зайти в раздел онлайн-игры и играть на сайте. Если нажать на раздел «Онлайн-игры», то предоставляется список игр, мы выбираем и начинаем играть.

Если же выбор попадает на раздел «скачать игру», то после выбора игры предоставляется возможность ее скачать. После нажатия на кнопку «скачать» сохраняется установочный файл, устанавливаем его на компьютере и начинаем игру.

Все игровые продукты от Alawar можно условно поделить на 6 категорий:

- аркады с поиском полезных «плюшек»;
- бродилки, где персонаж бегает по лабиринтам;
- шарики простенькие логически игры;
- настольные карты, покер, пасьянсы;
- бизнес-симуляторы;
- шутеры и стрелялки с динамичным сюжетом.

#### **3. Доход компании Alawar**

Доход компании Alawar делится на 3 составляющие:

- 1) Разработка и продажа игр со своей платформы после того, как пользователь бесплатно скачал и установил игру, начинает игру после 30 минут игрового времени играющему предлагается оплатить полную версию игры. Оплата происходит посредством: смс, электронных денег, терминалов, карт и т.д. После оплаты пользователь получает активационный ключ, вводит его и продолжает игру полной версии.
- 2) Игры партнеров существует такой сервис Partner.alawar. Суть и идея этого сервиса такова: Веб-мастер или партнер, разработавший игру, предоставляет ее компании Alawar, далее эта игра появляется на сайте для скачивания

пользователями. Отсюда 50% от стоимости получает партнер, а вторые 50% компания. Вывод денег происходит, если на балансе партнера минимум 200 долларов.

3) Продажа игр – компания Alawar продает свои игры для других платформ, социальным сетям и т.д. и зарабатывает деньги от продажи.

AlawarEntertainment одним из первых вышел на российский рынок продаж и в настоящее время занимает лидирующие позиции в этой сфере (около 72% рынка). Компания является лауреатом Национальной премии за вклад в развитие российского сегмента сети Интернет «Премия Рунета», а также Игровой портал Alawar.ru признан жюри российского интернет-конкурса "Золотой сайт" победителем в номинации "Развлекательные порталы и сайты" и призером в номинации "Интернет-магазин".

В последнем полугодии среднее число скачиваний приблизились к показателю 1 млн загрузок в день.Средняя стоимость одной игры составляет 180 рублей.

На рисунке 1 представлена статистика доли рынка компании Alawar на российском рынке и за рубежом. Российский рынок занимает 72% и всего 28% иностранный, что говорит о том, что в России игры скачивают больше, а самое главное покупают полные версии.

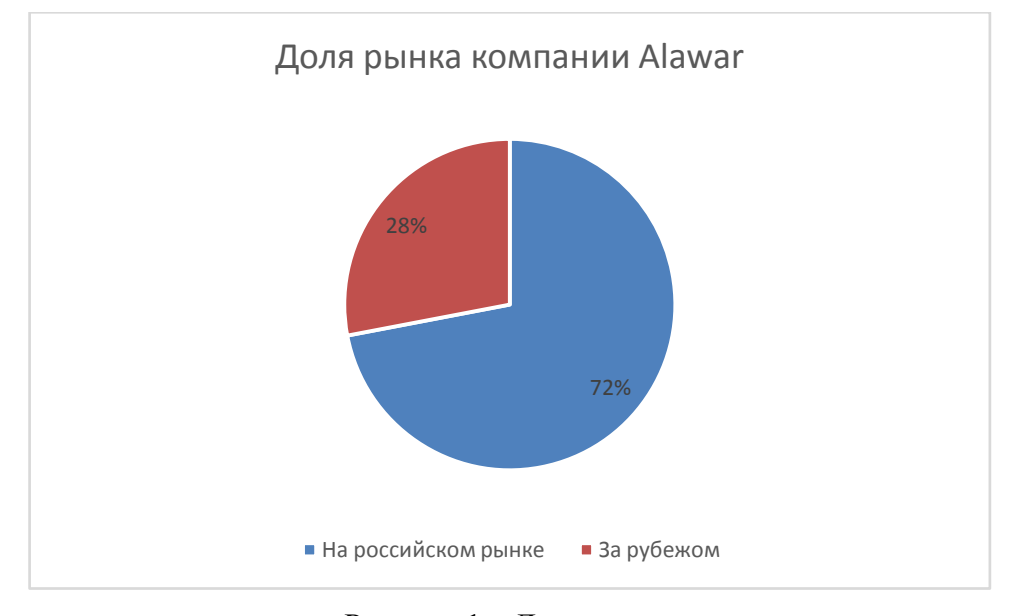

# Рисунок 1 – Доля рынка

Стоимость компании Alawar оценивают в \$117 млн. А статистику количества проданных игр и полученной прибыли компании можно наблюдать на рисунках 2-3.

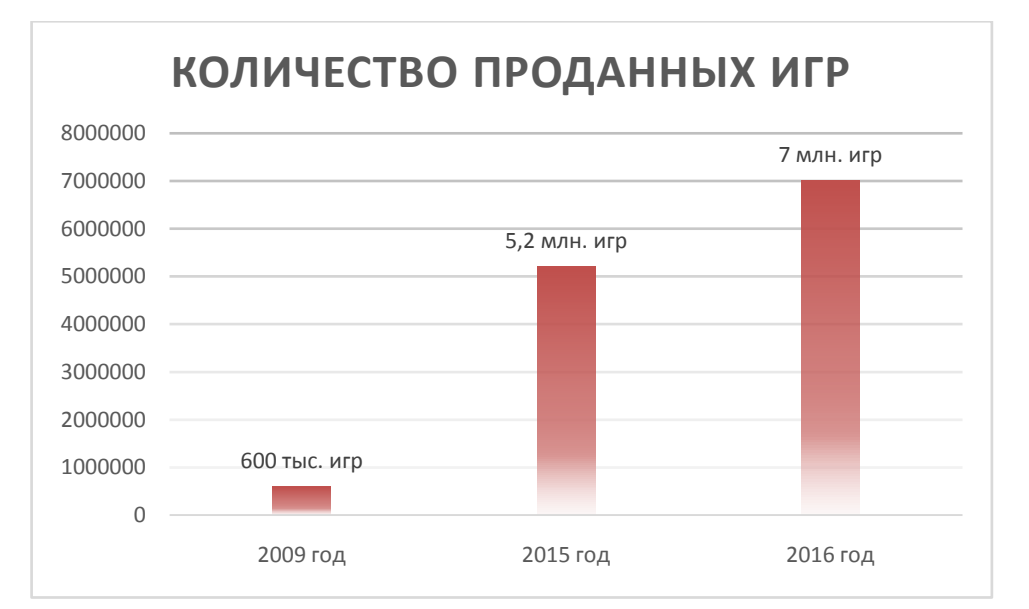

Рисунок 2 – Количество проданных игр

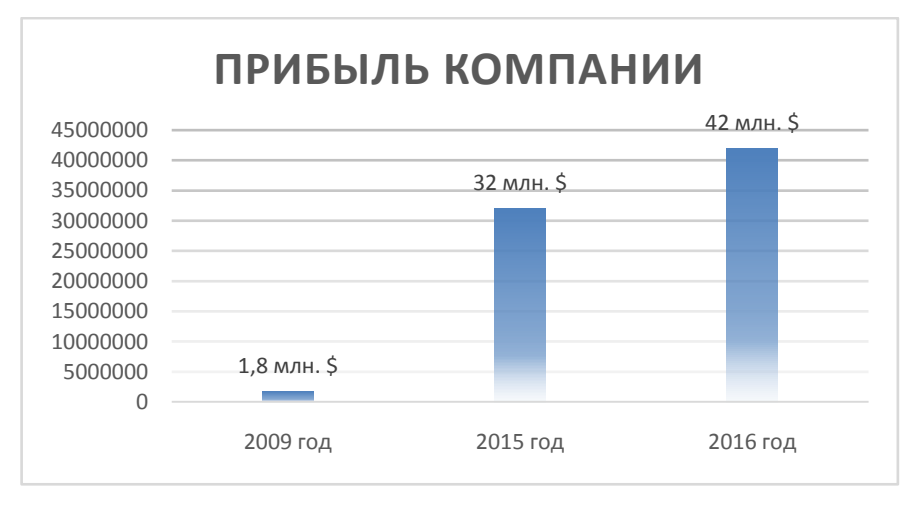

Рисунок 3 – Прибыль компании

#### **4. Дизайн и реклама**

Дизайн сайта достаточно устаревший и очень давно не обновлялся. Так как прибыль компании растет им это обновление и не нужно, так как основными пользователями являются дети и для них важно, чтобы все было просто и понятно, а этими компонентами сайт компании обладает.

Реклама – на данном сайте вы не найдется всплывающей рекламы сбоку или же, когда вы начнете играть в скачанную игру, там вы тоже рекламу не увидите, так как реклама не является заработком компании. Если же говорить о том, как компания себя рекламирует, то можно сказать, что никак, так как у компании нет основных конкурентов, которые могут сдвинуть Alawar с рынка, и они являются распространѐнным поставщиком игр для социальных сетей, игровых платформ на мобильных приложениях и т.д. И каждый ребенок знает, что такое Alawar и какие игры там есть.

#### **5. Информация сайта**

На сайте компании Alawar существует не только вкладка с играми, но и основная информация, такая как: о компании, партнеры, регистрация, форум и т.д. Также вы можете изменить язык, а соответственно и поменяется ссылка в адресной строке, так как для русского сайта доменом является RU, то для иностранных сайтов – COМ.